#### MongoDB-2

#### WPI, Mohamed Eltabakh

1

#### Query Language in MongoDB

# Find() Operator

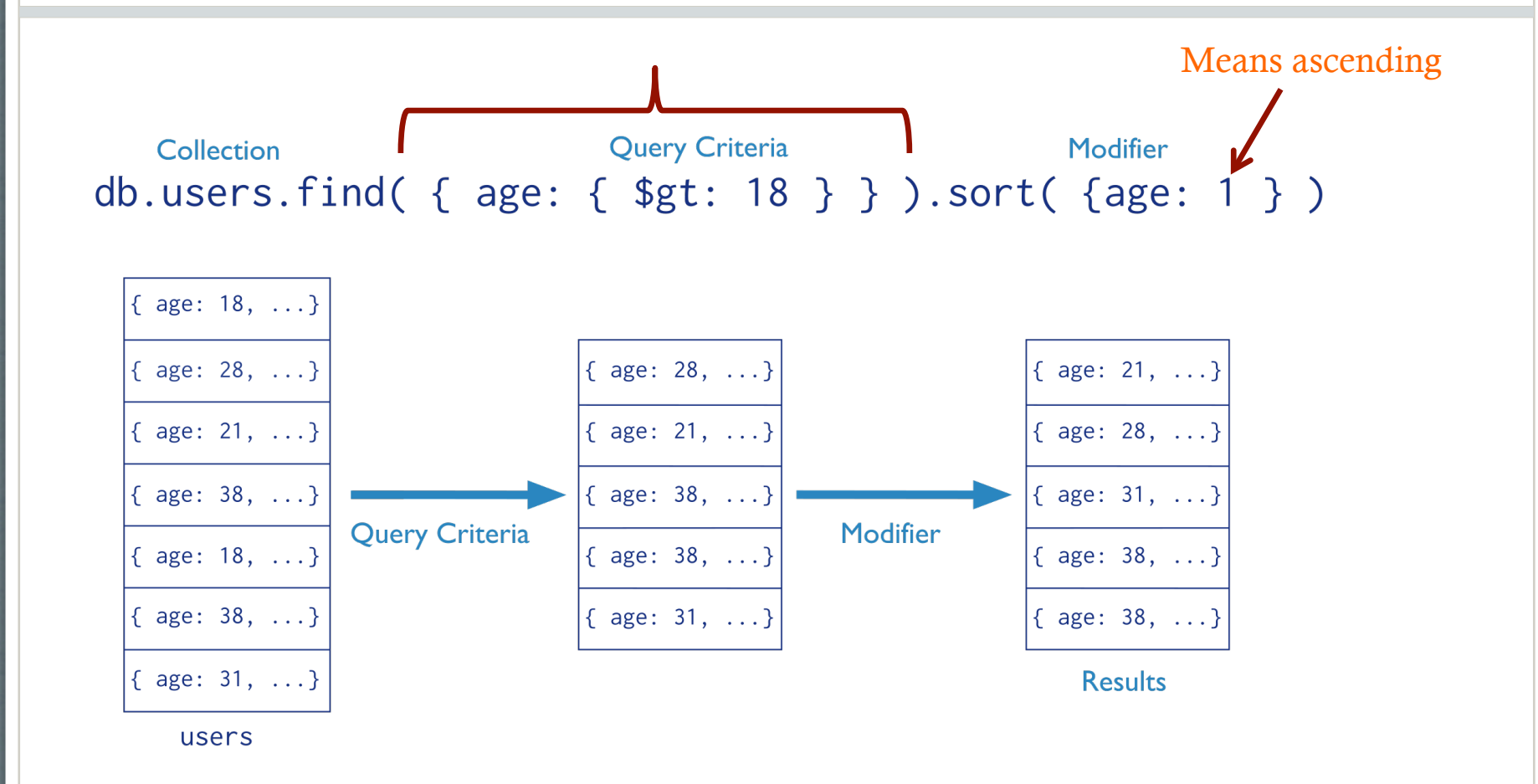

## Find() + Projection

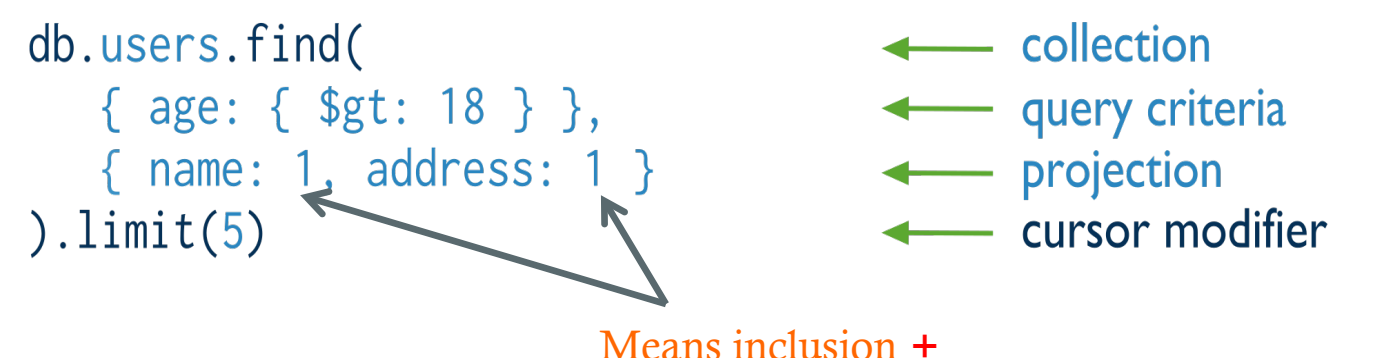

 *\_id is always automatically included* 

Equivalent to in SQL:

SELECT \_id, name, address < - projection FROM users — table select criteria WHERE  $age > 18$ - cursor modifier LIMIT 5

4

## Find(): Exclude Fields

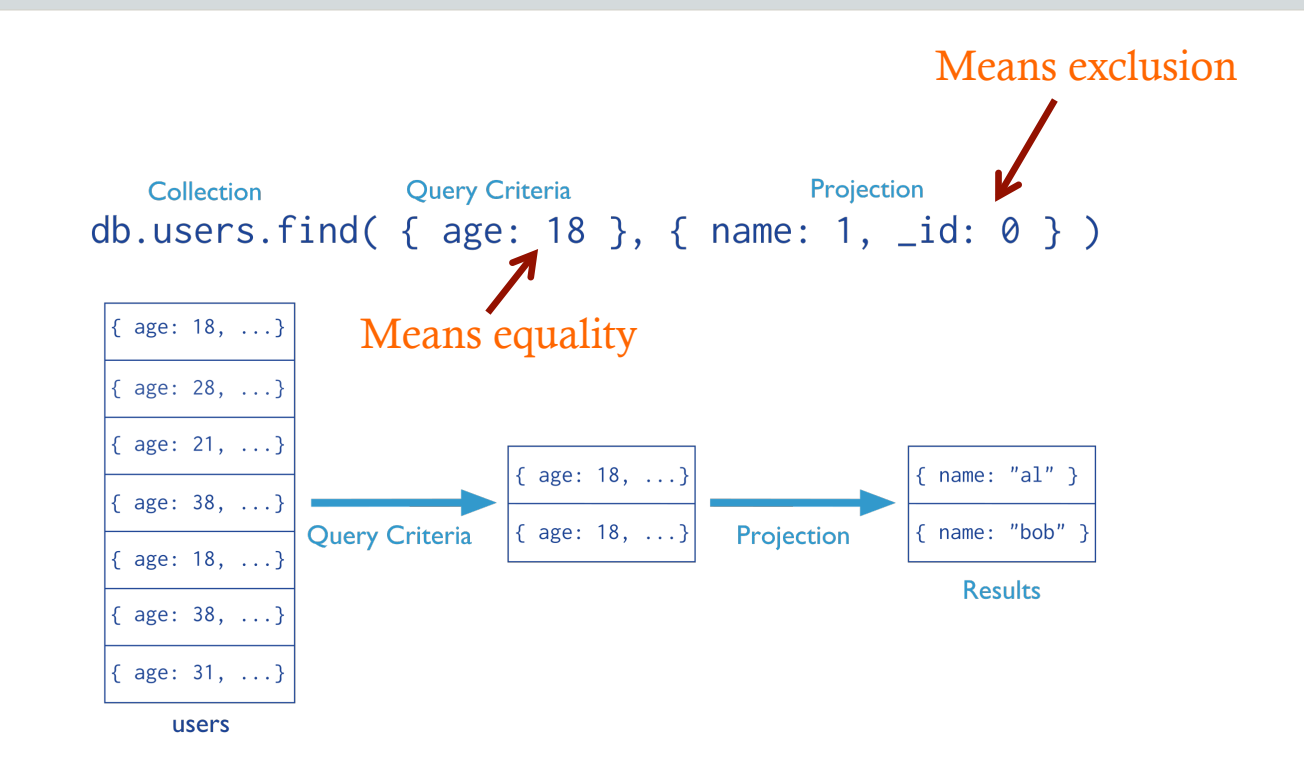

Cannot mix "inclusion & exclusion" in the same operator except for *\_id* 

## Find() More Examples

Report all documents in the "inventory" collection

db.inventory.find( )

db.inventory.find( $\{\}$ )

Equivalent to in SQL:  $\left| \frac{\text{error}}{\text{From inventory}} \right|$ 

Select \*

Report all documents in the "inventory" collection Where type = 'food' or 'snacks'

```
db.inventory.find( 
      { type: { $in: [ 'food', 'snacks' ] } } 
 ) 
                                           Equivalent to in SQL:
```
Select \* From inventory Where type in ('food', 'snacks');

# Find(): AND & OR

#### AND Semantics

db.inventory.find( { type: 'food', price: {  $$lt: 9.95$  } } )

#### OR Semantics

```
db.inventory.find(
     $or: [ { qty: { $qt: 100 } }, { price: { $1t: 9.95 } } ]
```
#### AND + OR Semantics

```
db.inventory.find(
                          Type = 'food' and (qty > 100 or price < 9.95)
    type: 'food',
     $or: [ { qty: { $gt: 100 } }, { price: { $1t: 9.95 } } ]
```
## \$AND

#### Example

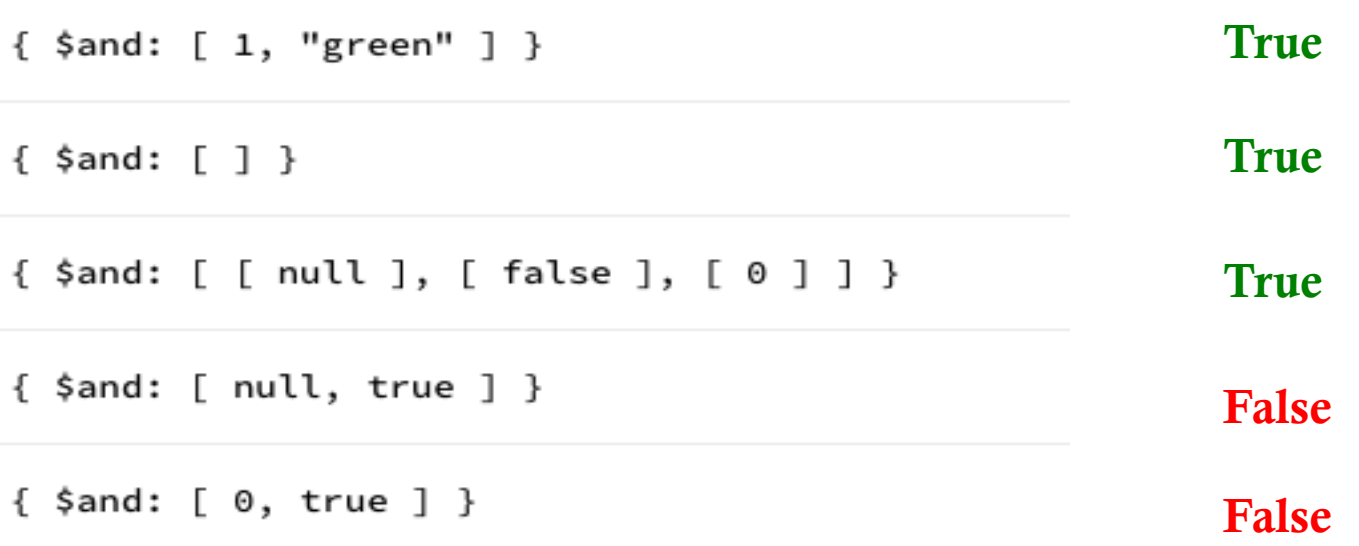

Any thing is true except 0 (for numbers), Null (for objects).

Arrays evaluate to True

## Queries Return Cursors

- All queries return a the results in a cursor
- If not assigned to a variable  $\rightarrow$  Printed to screen
	- Results are stored in a cursor
	- Many operators on top of that to manipulate the cursor

**var** myCursor =  $db.inventory.find()$ ;

**var** myFirstDocument = myCursor.hasNext() ? myCursor.next() :  $null;$ 

myCursor.objsLeftInBatch();

#### Cursor's Methods:

http://docs.mongodb.org/manual/reference/method/js-cursor/

## Cursor Manipulation

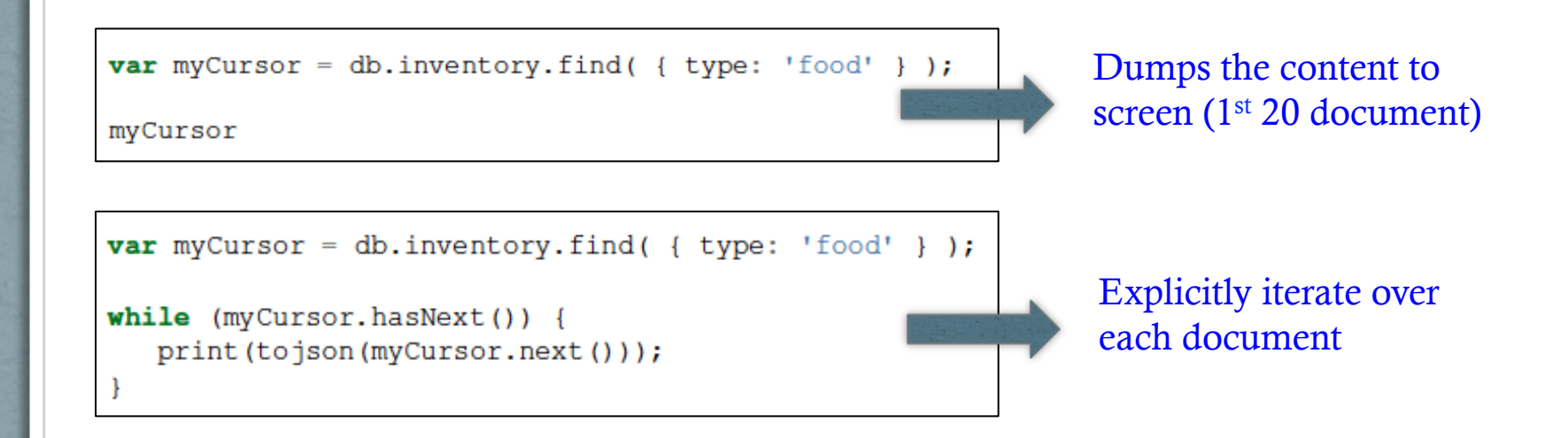

#### Shortcuts for iterations

```
var myCursor = db.inventory.find( { type: 'food' } );
myCursor.forEach(printjson);
var myCursor = db.inventory.find( { type: 'food' } );
var documentArray = myCursor.toString();
var myDocument = documentArray [3];
```
# Querying Complex Types

## Querying Complex Types

```
"firstName": "John",
"lastName": "Smith",
"isAlive": true,
"age": 25,
"height cm": 167.6,
"address": {
  "streetAddress": "21 2nd Street",
  "city": "New York",
  "state": "NY",
  "postalCode": "10021-3100"
λ,
"phoneNumbers": [
    "type": "home",
    "number": "212 555-1234"
  },
    "type": "office",
    "number": "646 555-4567"
1,
"children": [],
"spouse": null
```
Documents can be complex, E.g., (Arrays, embedded documents, any nesting of these, many levels)

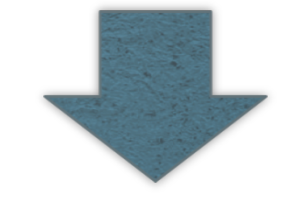

Queries get complex too !!!

### Array Manipulation (Exact Match)

{ id: 5, type: "food", item: "aaa", ratings: [ 5, 8, 9 ] } { \_id: 6, type: "food", item: "bbb", ratings: [ 5, 9 ] } [ \_id: 7, type: "food", item: "ccc", ratings: [ 9, 5, 8 ] }

```
db.inventory.find( { ratings: [5, 8, 9] } )
```
The operation returns the following document:

{ " id" : 5, "type" : "food", "item" : "aaa", "ratings" : [ 5, 8, 9 ] }

### Array Manipulation (Search By Element)

```
{ _id: 5, type: "food", item: "aaa", ratings: [ 5, 8, 9 ] }
\{\ _id: 6, type: "food", item: "bbb", ratings: [5, 9] }
 _id: 7, type: "food", item: "ccc", ratings: [ 9, 5, 8 ] }
```

```
db.inventory.find(\{ratings: 5 \})
```
The operation returns the following documents:

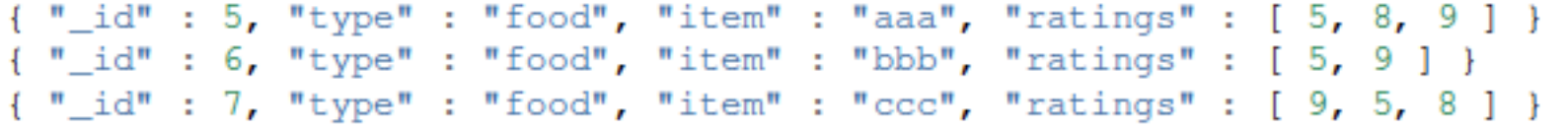

**Notice:** if a document has "ratings" as an Integer field  $= 5$ , it will be returned

### Array Manipulation (Search By Position)

{ \_id: 5, type: "food", item: "aaa", ratings: [ 5, 8, 9 ] } { \_id: 6, type: "food", item: "bbb", ratings: [ 5, 9 ] } \_id: 7, type: "food", item: "ccc", ratings: [ 9, 5, 8 ] }

db.inventory.find( $\{$ 'ratings.0': 5 } )

The operation returns the following documents:

{ "\_id" : 5, "type" : "food", "item" : "aaa", "ratings" : [ 5, 8, 9 ] } { " id" : 6, "type" : "food", "item" : "bbb", "ratings" : [ 5, 9 ] }

Notice: if a document has "ratings" as an Integer field = 5, it *will not be* returned

### Array Manipulation (\$elemMatch)

// Document 1  $\{$  "foo" : [ "shape": "square", "color": "purple", "thick": false "shape": "circle", "color": "red", "thick": true  $\mathbf{R}$ // Document 2

 ${``foo":}$ "shape": "square", "color": "red", "thick": true "shape": "circle", "color": "purple", "thick": false  $\mathbf{R}$ 

Who contains purple square? db.foo.find({"foo.shape": "square", "foo.color": "purple"}) Returns both

 $db.foo.find({foo:$   ${"shape":}$  "square", "color": "purple"} }) Returns none

db.foo.find({foo: {"\$elemMatch": {shape: "square", color: "purple" $\{\}\})$ **Returns Document 1** OK

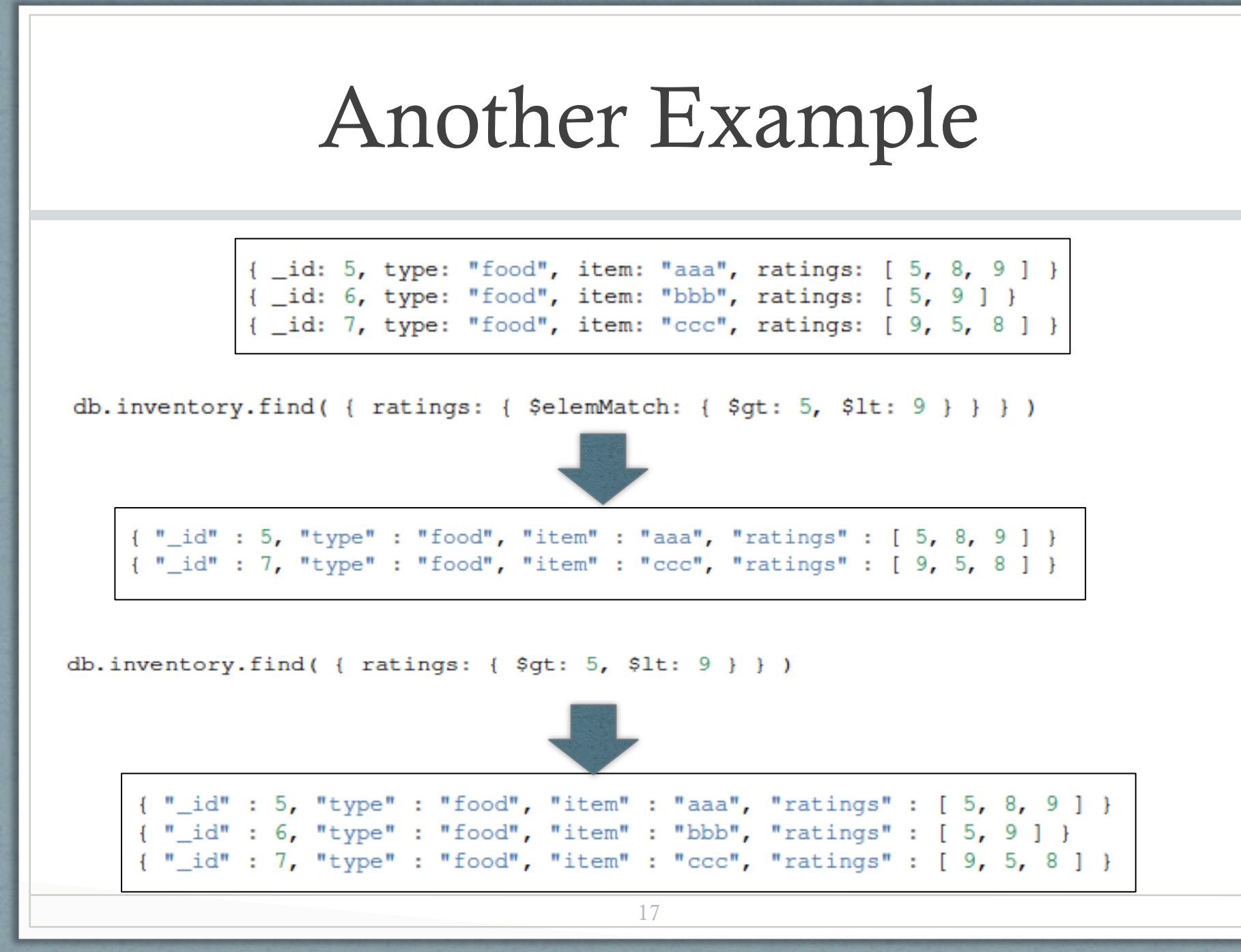

### Embedded Object Matching (Exact doc Matching)

```
name: "Joe",
address: {
       city: "San Francisco",
       state: "CA"},
likes: ['scuba', 'math', 'literature']
```
db.persons.find({"address": { state: "CA" }} ) //don't match db.persons.find({"address": {city: "San Francisco", state: "CA" }}) // match (entire object)

db.persons.find({"address": {state: "CA", city: "San Francisco"}}) //don't match

Exact-match

### Embedded Object Matching (Field Matching)

```
name: "Joe",
address: {
       city: "San Francisco",
       state: "CA"},
likes: ['scuba', 'math', 'literature' ]
```
Find the user documents where the address's state  $= 'CA'$ 

db.persons.find( {"address.state" : "CA"}) Using dot notation

# Try This

```
name: "Joe",
address: {
       city: "San Francisco",
       state: "CA"},
likes: ['scuba', 'math', 'literature']
```
Find the user documents where the address's state = 'CA' and City = "San Francisco"

Find the user documents where the address's state  $=$  'CA' Or likes 'Math'

```
-id: 100,
 type: "food",
 item: "xyz",
 qty: 25,
 price: 2.5,
 ratings: [ 5, 8, 9 ],
 memos: [ { memo: "on time", by: "shipping" }, { memo: "approved", by: "billing" } ]
7
 _id: 101,type: "fruit",
 item: "jkl",
 qty: 10,price: 4.25,
 ratings: [5, 9],memos: [ { memo: "on time", by: "payment" }, { memo: "delayed", by: "shipping" } ]
```
Select all documents where the memos array contains in the 1<sup>st</sup> element a document written by 'shipping' department

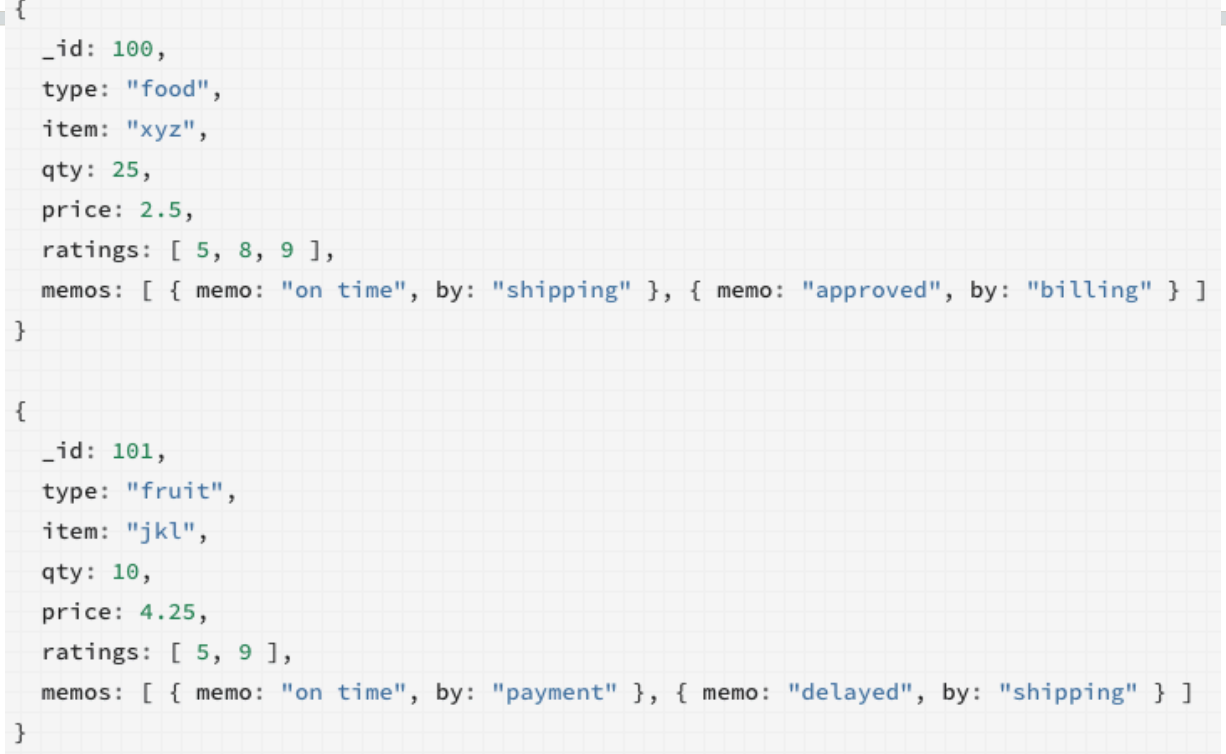

db.inventory.find( $\{ 'memos.0.by': 'shipping' }$ ) // Returns 1<sup>st</sup> document

Means the 1<sup>st</sup> element in the array

```
id: 100.type: "food",
item: "xyz",
qty: 25,
price: 2.5,
ratings: [ 5, 8, 9 ],
memos: [ { memo: "on time", by: "shipping" }, { memo: "approved", by: "billing" } ]
-id: 101,
type: "fruit",
item: "jkl",
qty: 10,price: 4.25,
ratings: [ 5, 9 ],
memos: [ { memo: "on time", by: "payment" }, { memo: "delayed", by: "shipping" } ]
```
Select all documents where the memos array contains a document written by 'shipping' department

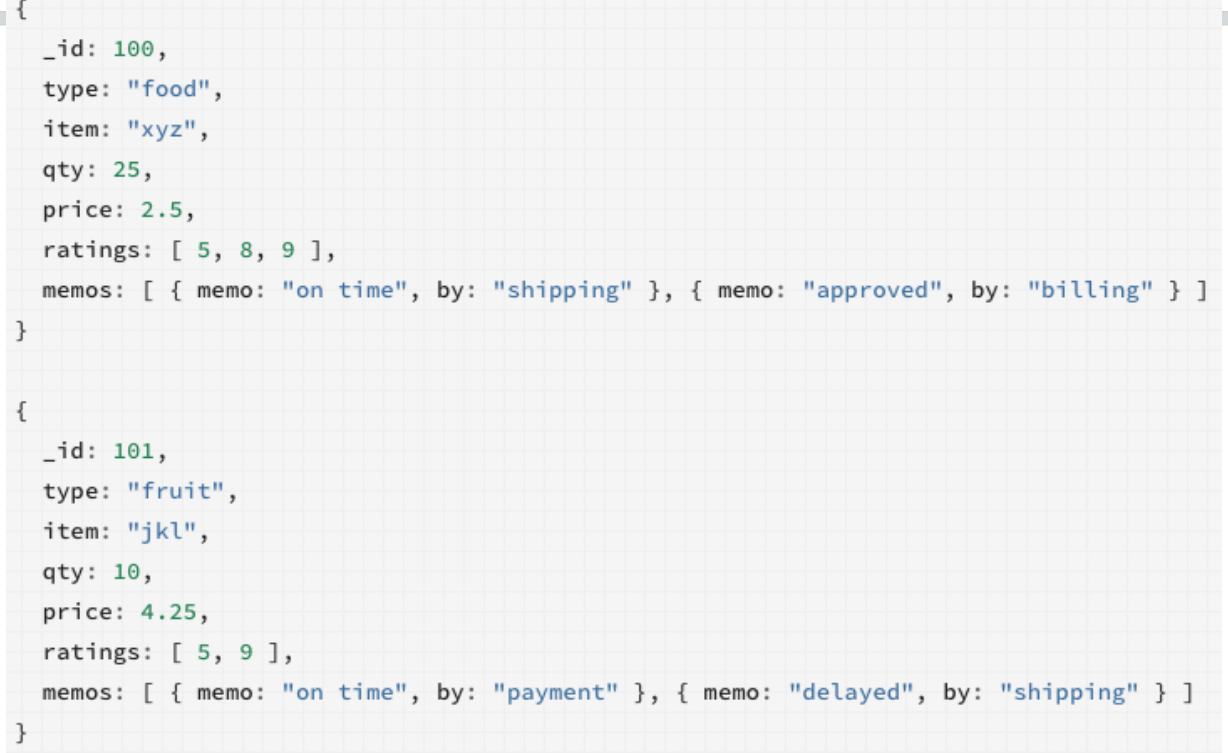

db.inventory.find( { 'memos.by': 'shipping' } ) // Returns both documents

Means any element in the array

#### Matching Arrays of Embedded Documents: Multiple Conditions

```
-id: 100,
type: "food",
item: "xyz",
qty: 25,
price: 2.5,
ratings: [ 5, 8, 9 ],
memos: [ { memo: "on time", by: "shipping" }, { memo: "approved", by: "billing" } ]
-id: 101,
type: "fruit",
item: "jkl",
qty: 10,
price: 4.25,
ratings: [5, 9],memos: [ { memo: "on time", by: "payment" }, { memo: "delayed", by: "shipping" } ]
```
Select all documents where the memos array contains a document written by 'shipping' department and the content "on time"

#### Matching Arrays of Embedded Documents: Multiple Conditions

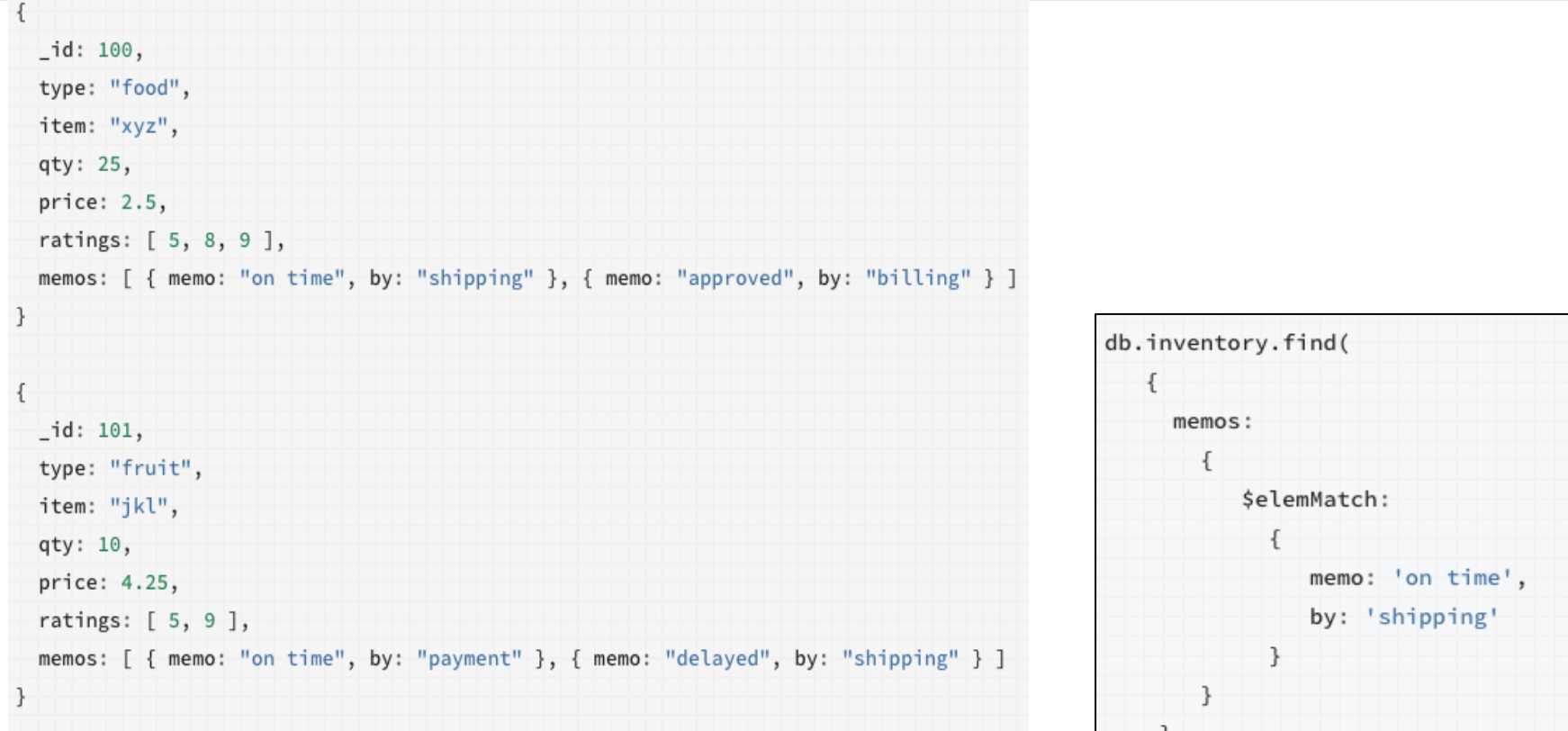

# Query Operators

- http://docs.mongodb.org/manual/reference/operator/query/
	- Comparison Operators
	- **Logical Operators**
	- **Element Operators**
	- **Evaluation Operators**
	- Array Operators

• …

27

### Query Operators: Comparison Op

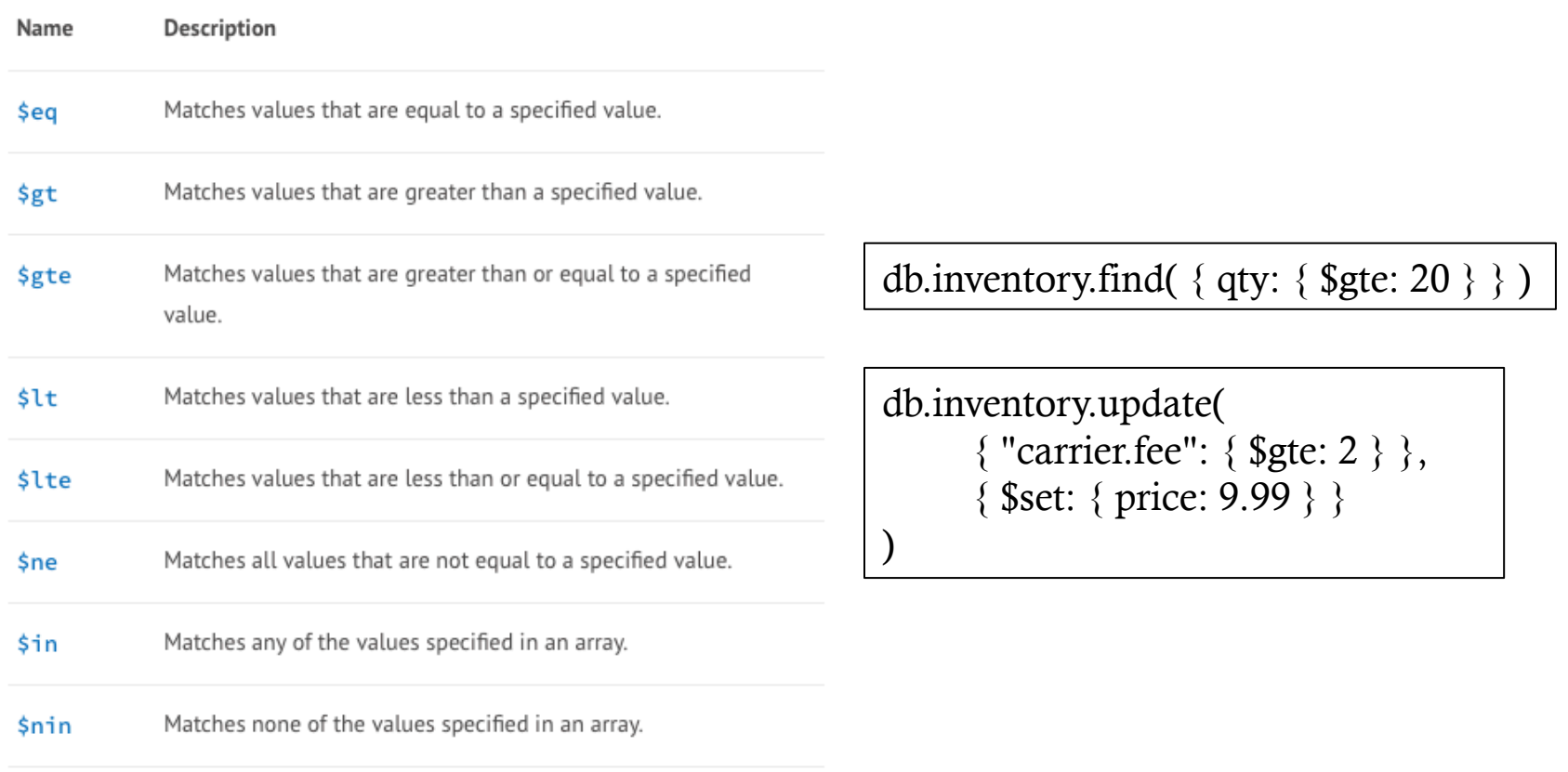

#### Query Operators: Evaluation Op

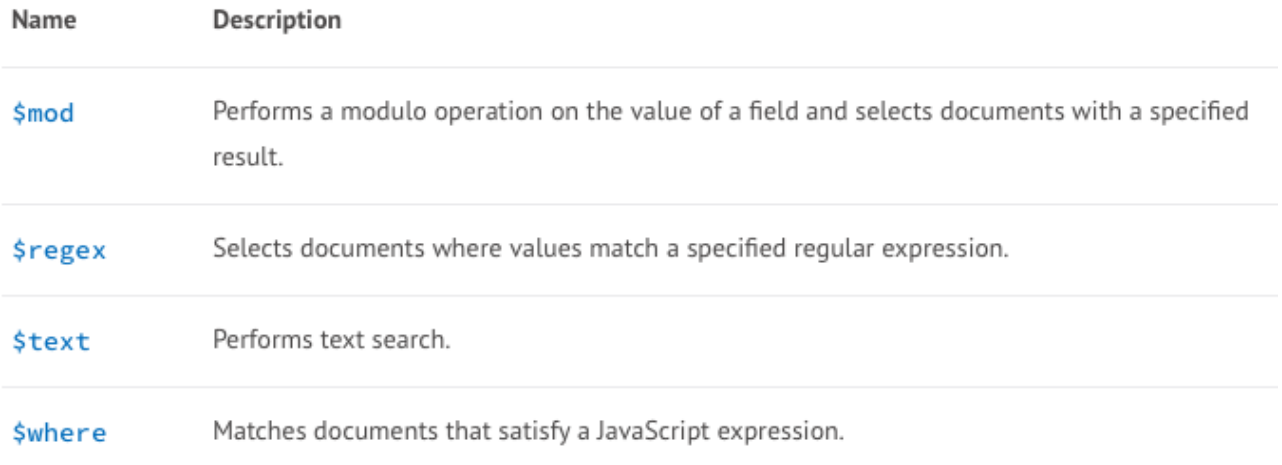

## \$Where Operator

- Passes a *JavaScript expression or function* to the query system
- Very flexible in expressing complex conditions
- But it is relatively slow as it evaluates for each document (no indexes)
- Similar to using *UDF* in the *Where* clause in relational databases

```
db.myCollection.find( { $where: "this.credits == this.debits" } );
db.myCollection.find( \{ $where: "obj.credits == obj.debits" \} );
db.myCollection.find( { $where: function() { return (this.credits == this.debits) } });
db.myCollection.find( { $where: function() { return obj.credits == obj.debits; } } );
```
## \$Where Operator

• Can combine MongoDB operators with \$Where

db.myCollection.find( { active: true, \$where: "this.credits - this.debits <  $0$ " } );

db.myCollection.find( { active: true, \$where: function() { return obj.credits - obj.debits < 0; } } );

Is this *And* semantics or *Or* semantics ???

## Collection Modeling

## Collection Modeling

• Modeling multiple collections that reference each other

• In Relational  $DBs \rightarrow FK-PK$  Relationships

- In MongoDB, two options
	- Referencing
	- Embedding

## FK-PK in Relational DBs

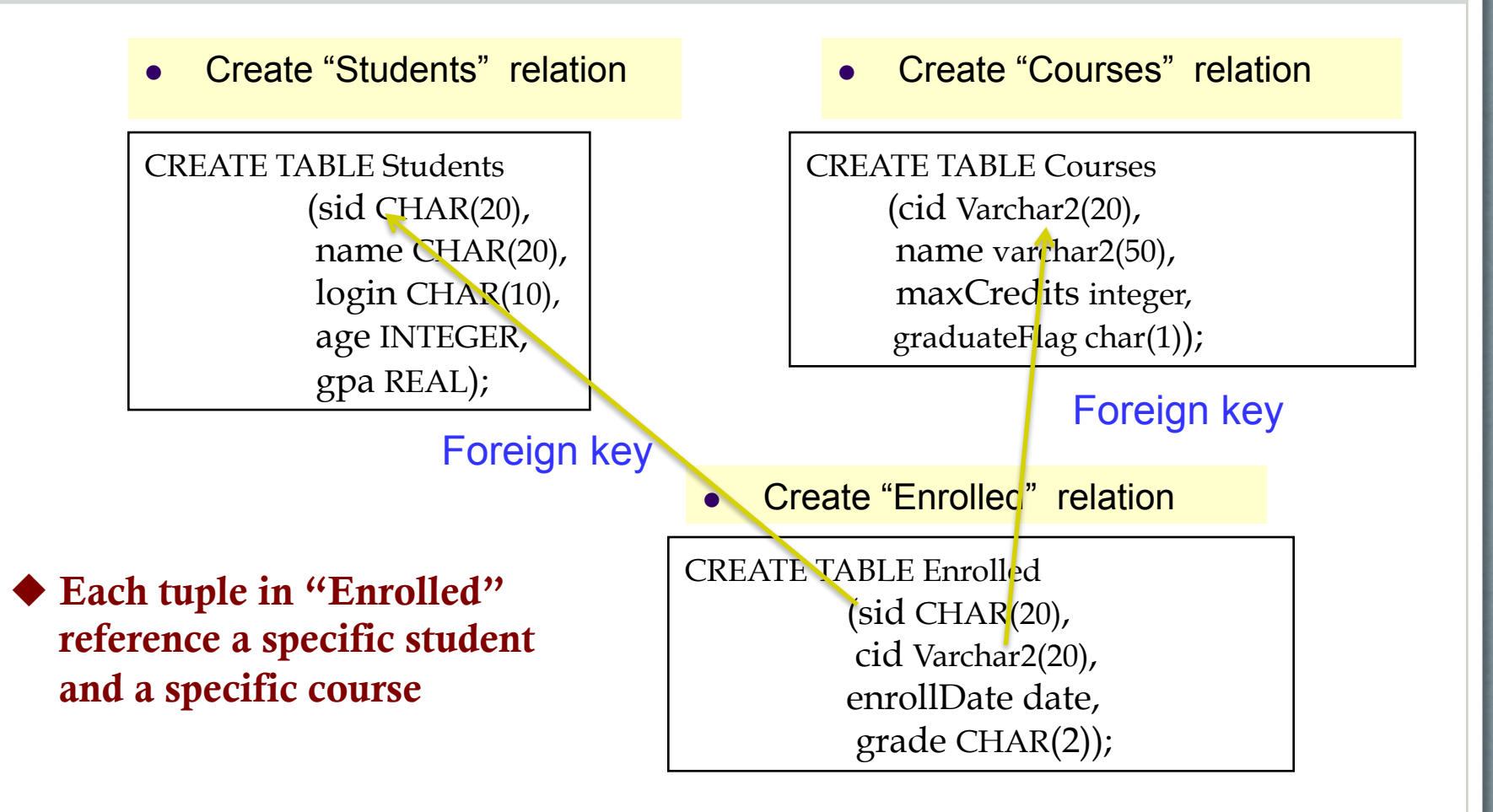

## How to Define FK-PK

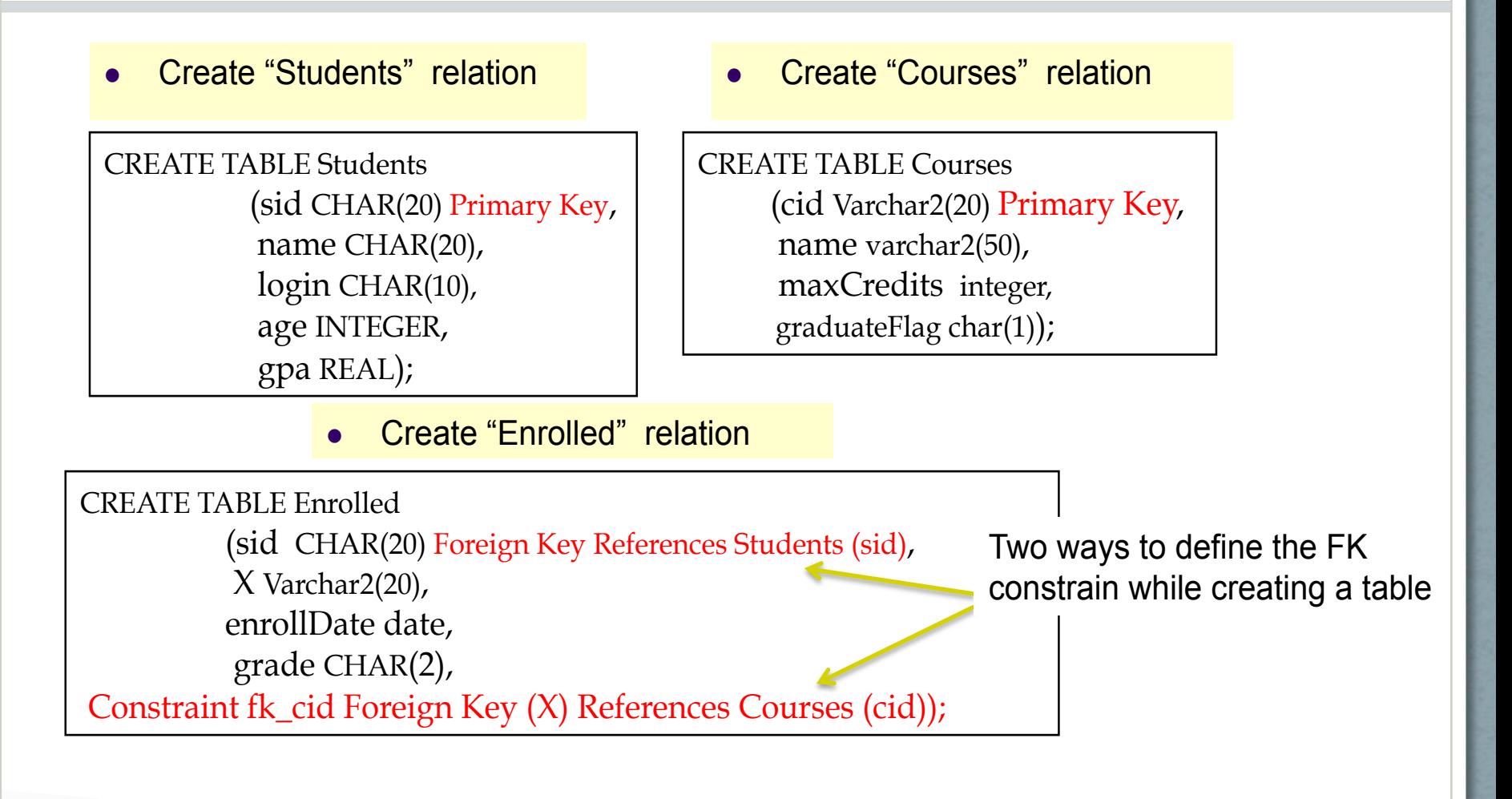

## FK-PK in Relational DBs

#### It comes with an enforcement mechanism

- Cannot insert a FK for a non-existing PK
- You cannot delete a PK that has a FK

#### Enrolled (referencing relation) Students (referenced relation) sid cid grade sid login name age gpa  $Carnatic101$ 53666 C 18 3.4 53666 Jones jones@cs B Reggae203 53666 ll smith@eecs  $3.2$ 53688 Smith 18 53650  $\sqrt{\text{Topology}}112$ A 53650 Smith |smith@math 19 3.8 History105 B 53666 Primary Key Foreign Key

36

# In MongoDB

- *Referencing* between two collections
	- Use Id of one and put in the other
	- Very similar to FK-PK in Relational DBs
	- Does not come with enforcement mechanism

- *Embedding* between two collections
	- Put the document from one collection inside the other one

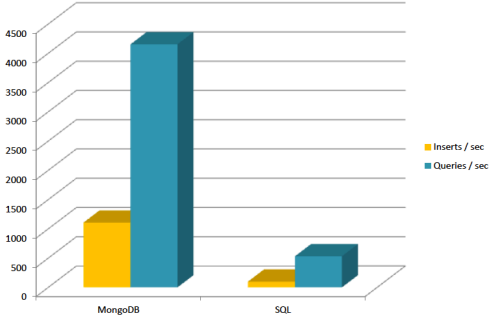

## Referencing

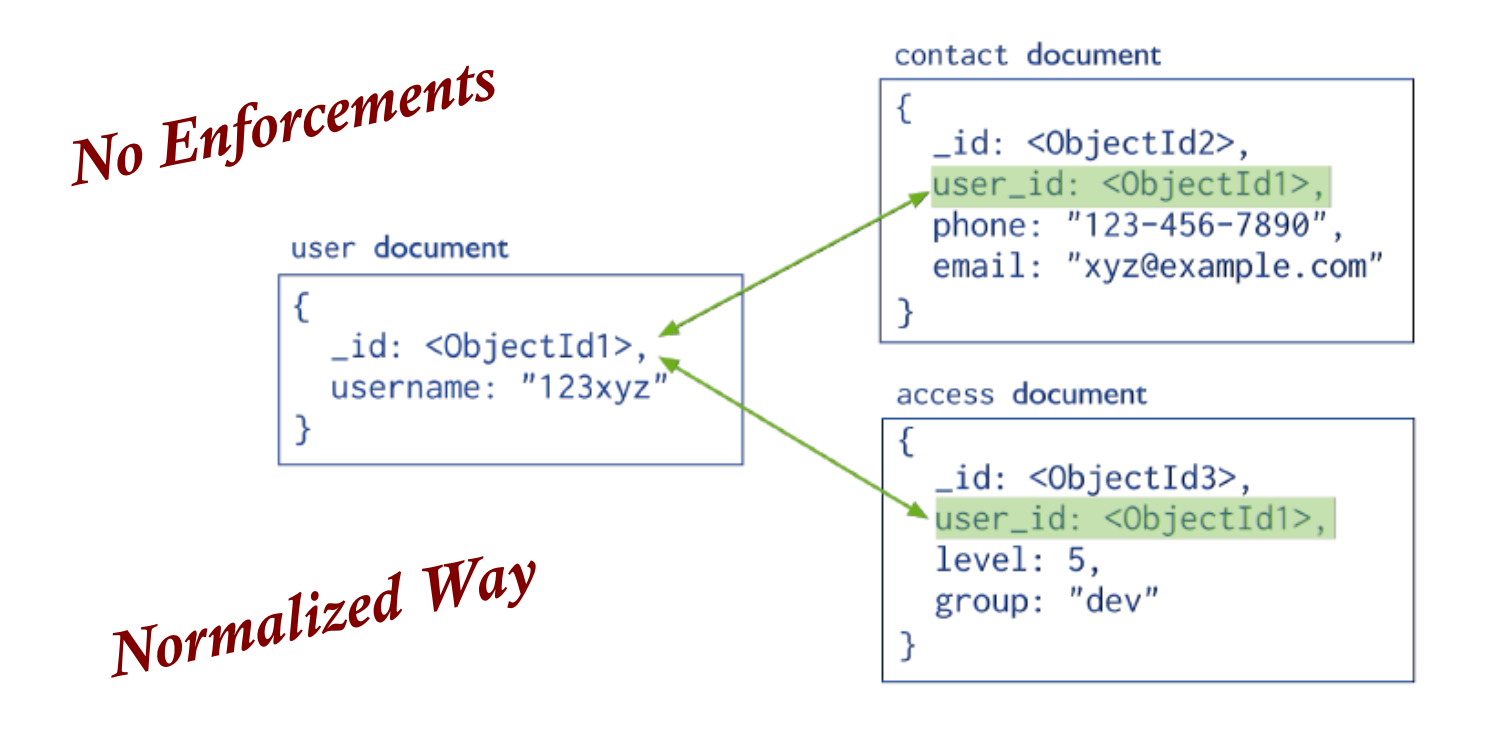

- Have three collections in the DB: "User", "Contact", "Access"
- Link them by  $_id$  (or any other field(s))

## Embedding

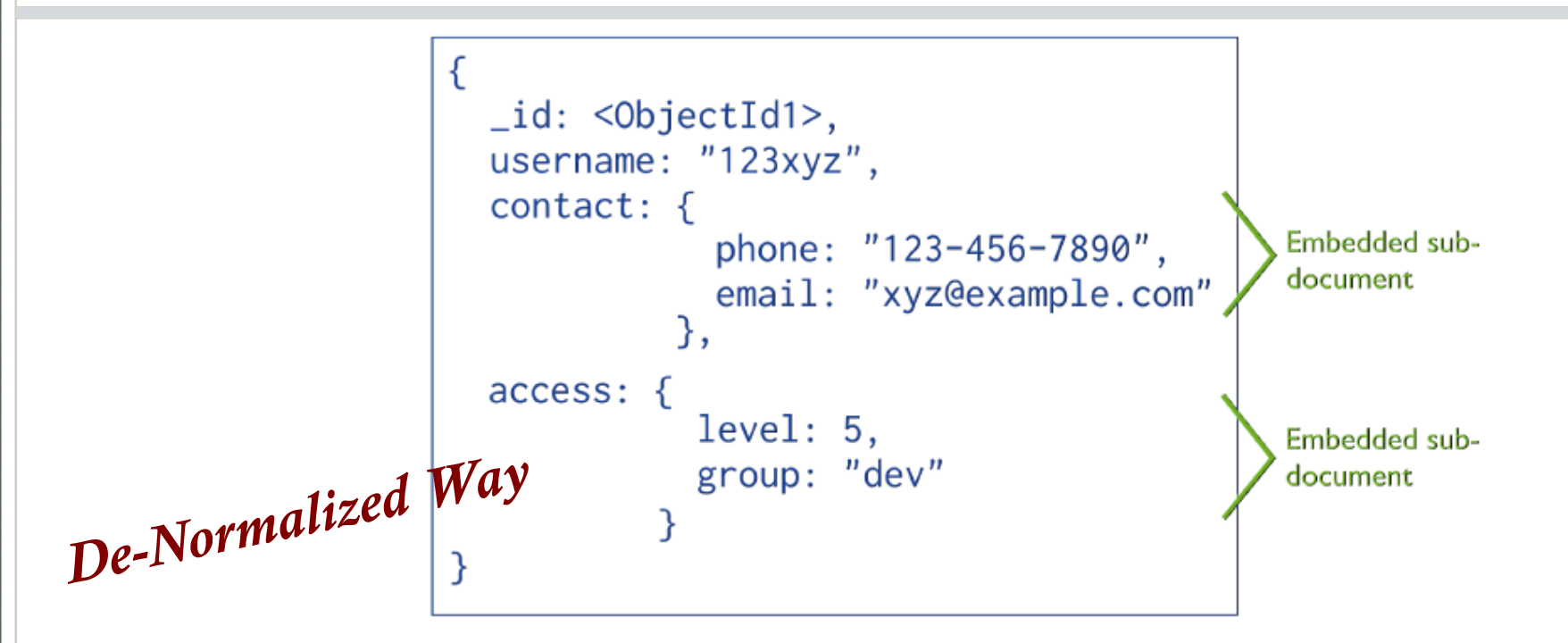

- Have one collection in DB: "User"
- The others are embedded inside each user's document

# Examples (1)

• "Patron" & "Addresses"

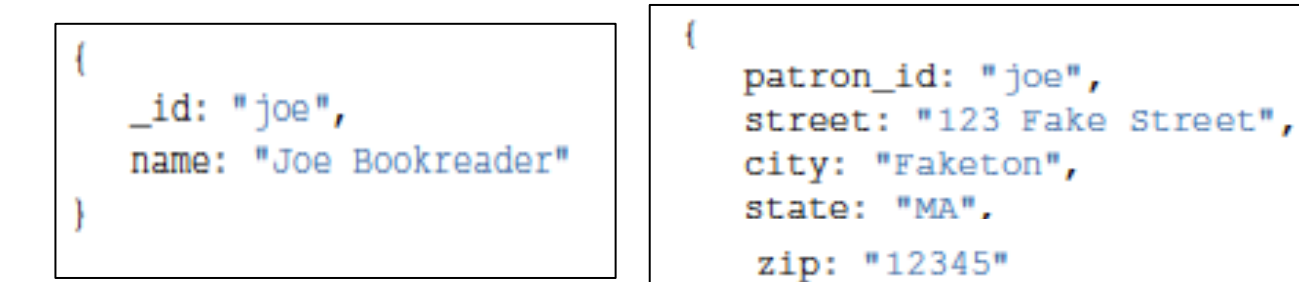

*Referencing* 

- If it is 1-1 relationship
- If usually read the address with the name
- If address document usually does not expand

If most of these hold  $\rightarrow$  better use Embedding

# Examples (2)

• "Patron" & "Addresses"

```
id: "joe",
name: "Joe Bookreader",
address: {
           street: "123 Fake Street",
           city: "Faketon",
           state: "MA",
           zip: "12345"
```
*Embedding* 

- When you read, you get the entire document at once
- In Referencing  $\rightarrow$  Need to issue multiple queries

# Examples (3)

• What if a "Patron" can have many "Addresses"

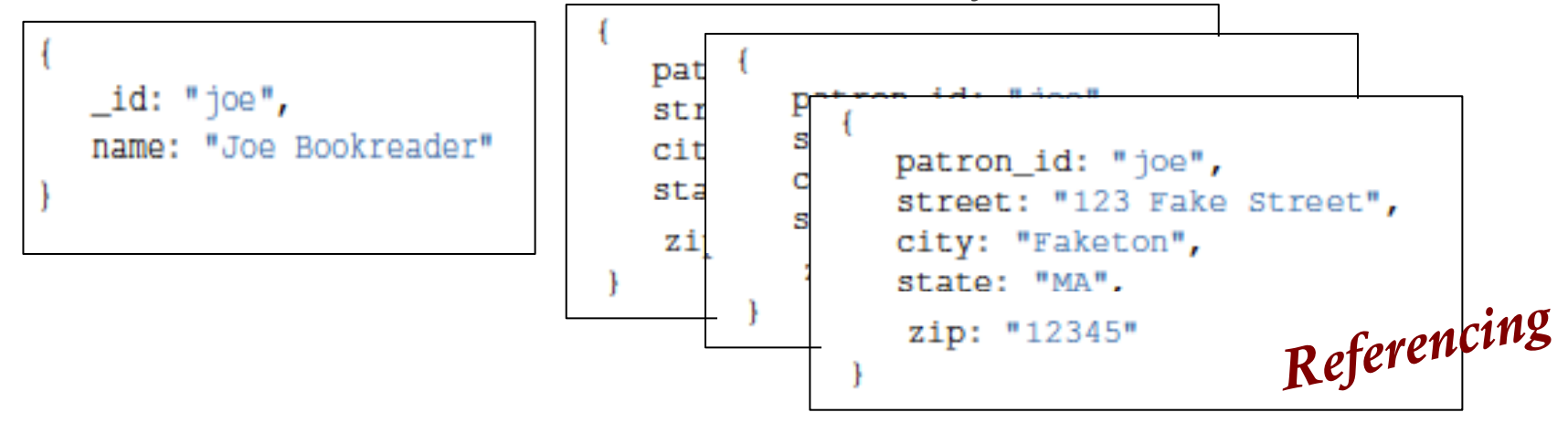

- Do you read them together  $\rightarrow$  Go for Embedding
- Are addresses dynamic (e.g., add new ones frequently)

#### $\rightarrow$  Go for Referencing

## Examples (4)

• What if a "Patron" can have many "Addresses"

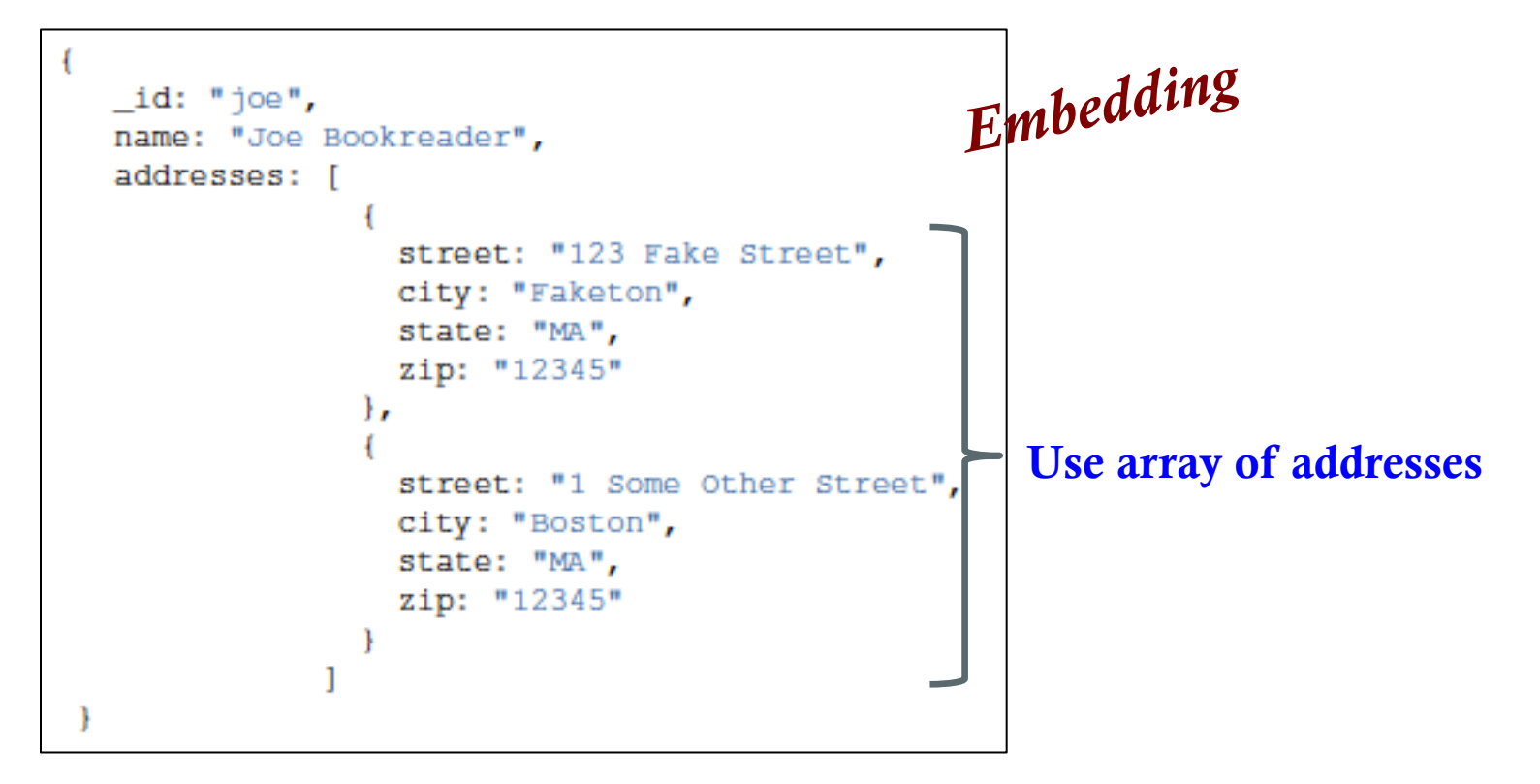

# Examples (5)

• If addresses are added frequently ...

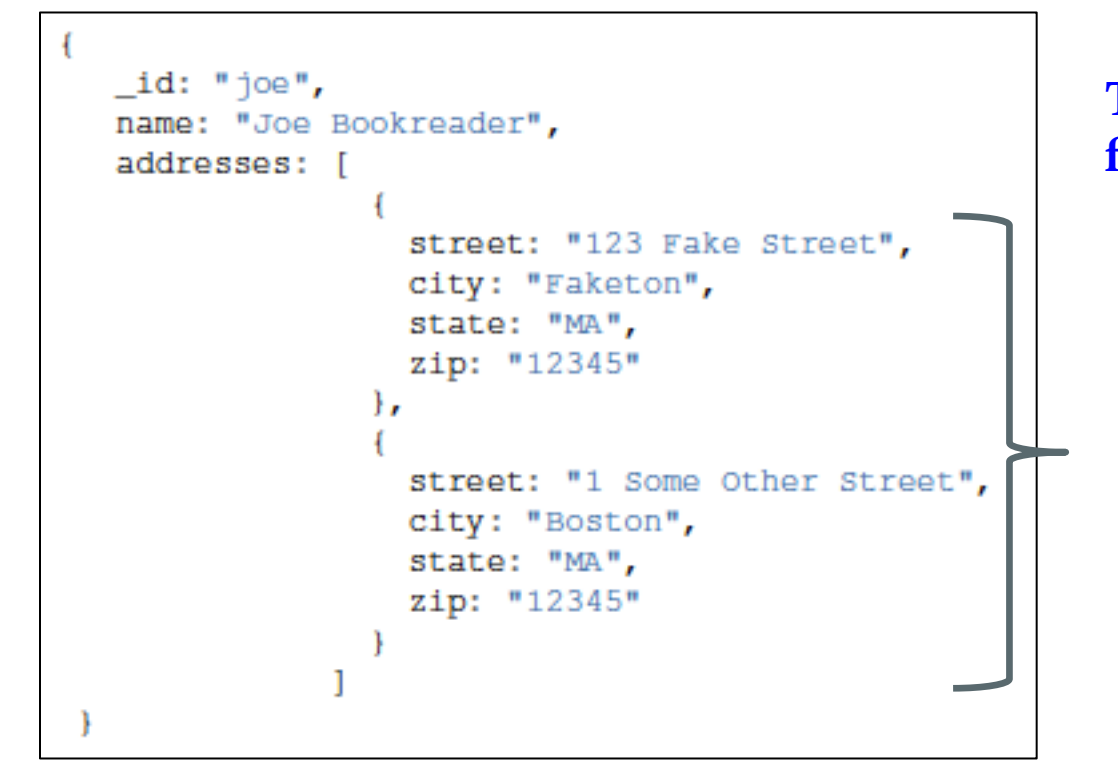

This array will expand frequently

Size of "Patron" document increases frequently

May trigger re-locating the document each time *(Bad)* 

#### Document Size and Storage

- Each document needs to be contiguous on disk
- If doc size increases  $\rightarrow$  Document location must change
- If doc location changes  $\rightarrow$  Indexes must be updates  $\rightarrow$  leads to more expensive updates

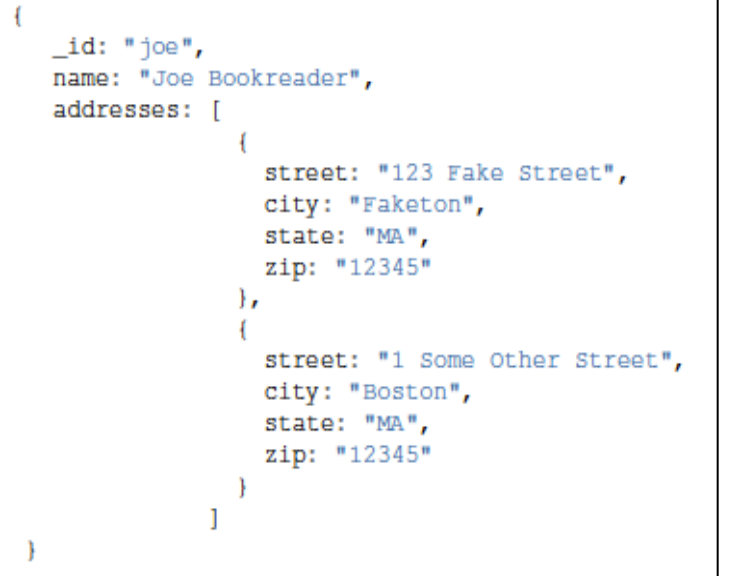

- In a newer version, each document is allocated a *power-of-2 bytes* (the smallest above its size)
- Meaning, the system keeps some space empty for possible expansion

# Examples (6)

*Referencing is better* 

*in this case* 

#### • One-to-Many "Book", "Publisher"

- A book has one publisher
- A publisher publishes many books

• If embed "Publisher" inside "Book"

- Repeating publisher info inside each of its books
- Very hard to update publisher's info

#### • If embed "Book" inside "Publisher"

- Book becomes an array (many)
- Frequently update and increases in size

46

### Modeling Tree Structure

### Collections with Tree-Like Relationships

Insert these records while maintaining this tree-like relationship

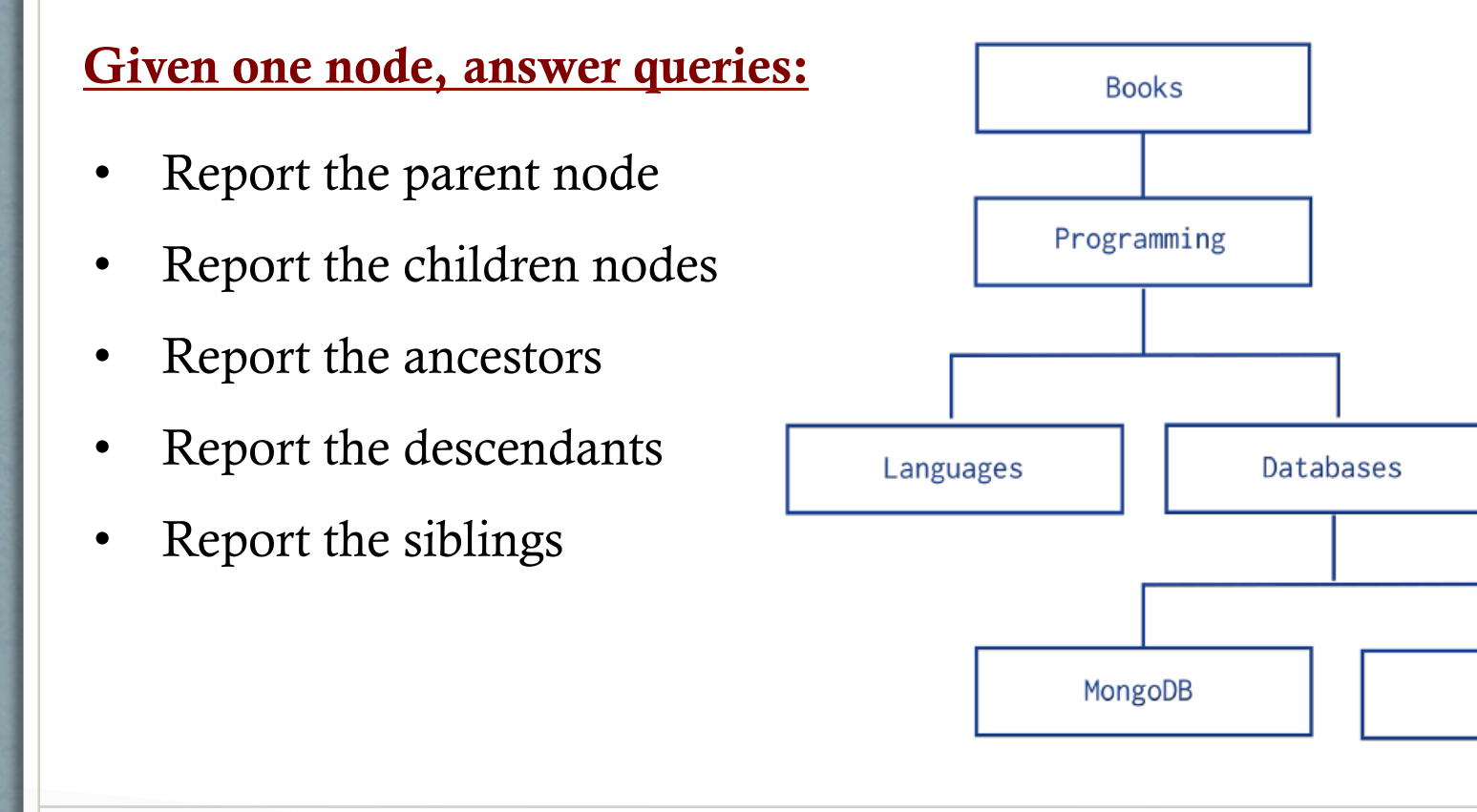

dbm

- Each document has a field "parent"
- Order does not matter

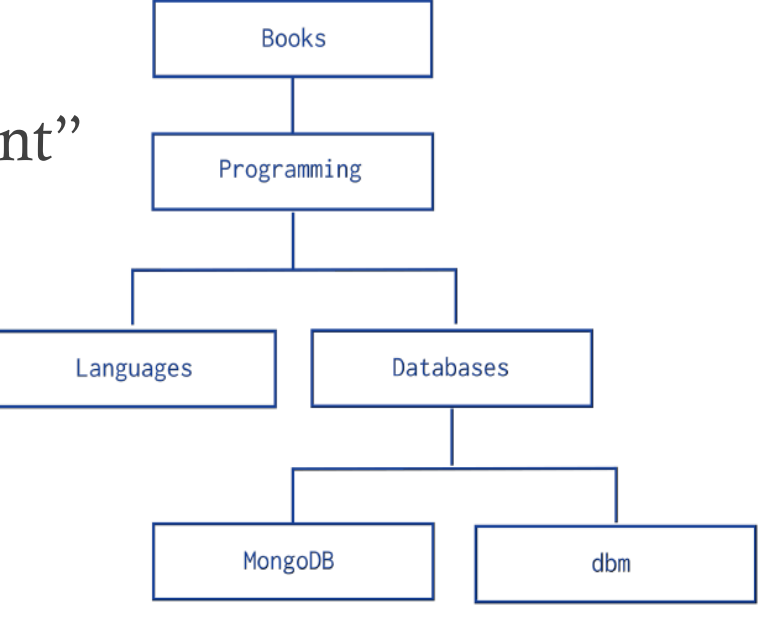

db.categories.insert( { \_id: "MongoDB", parent: "Databases" } ) db.categories.insert( { \_id: "dbm", parent: "Databases" } ) db.categories.insert( { \_id: "Databases", parent: "Programming" } ) db.categories.insert ( { \_id: "Languages", parent: "Programming" } ) db.categories.insert( { \_id: "Programming", parent: "Books" } ) db.categories.insert ( $\{-id: "Books", parent: null \}$ )

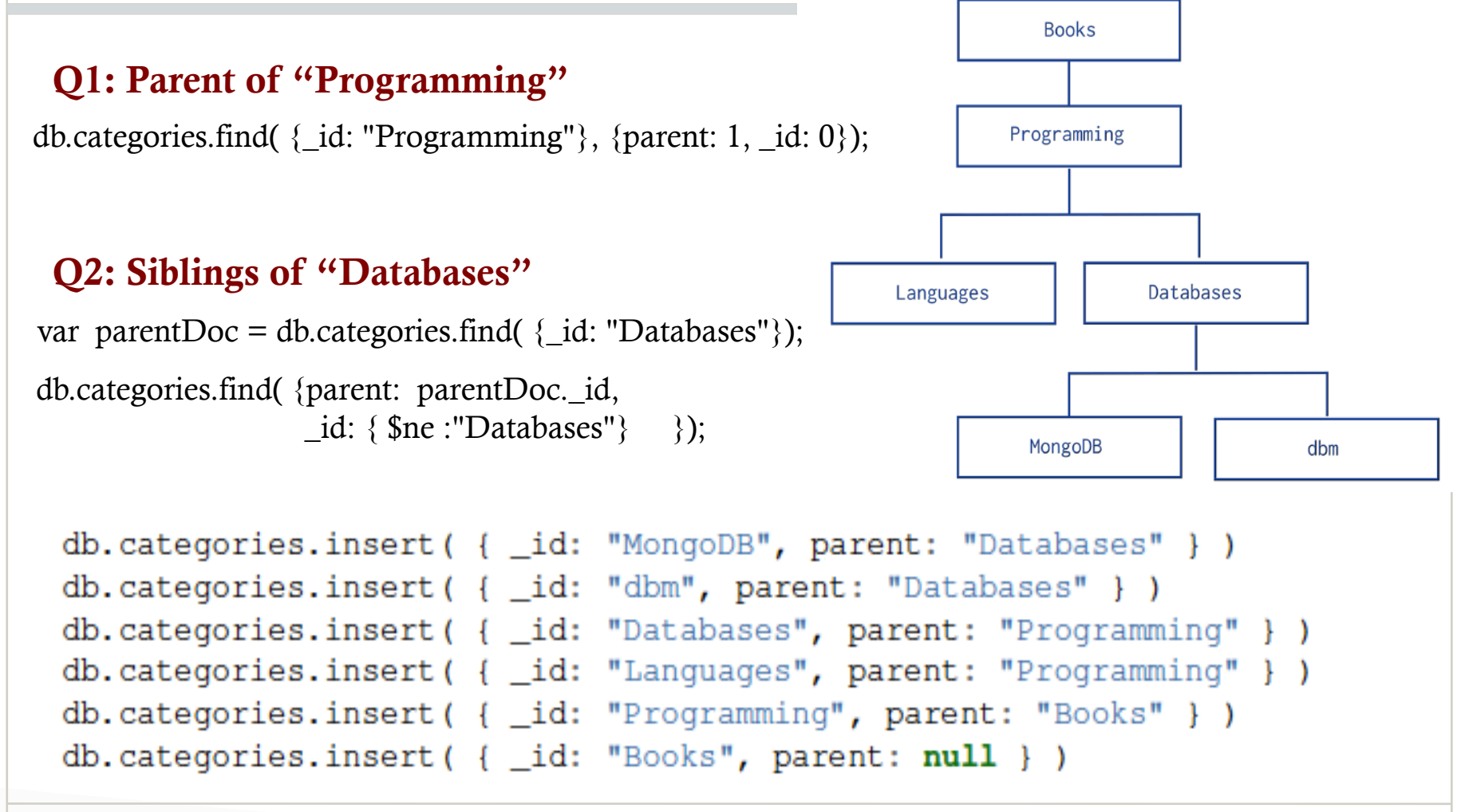

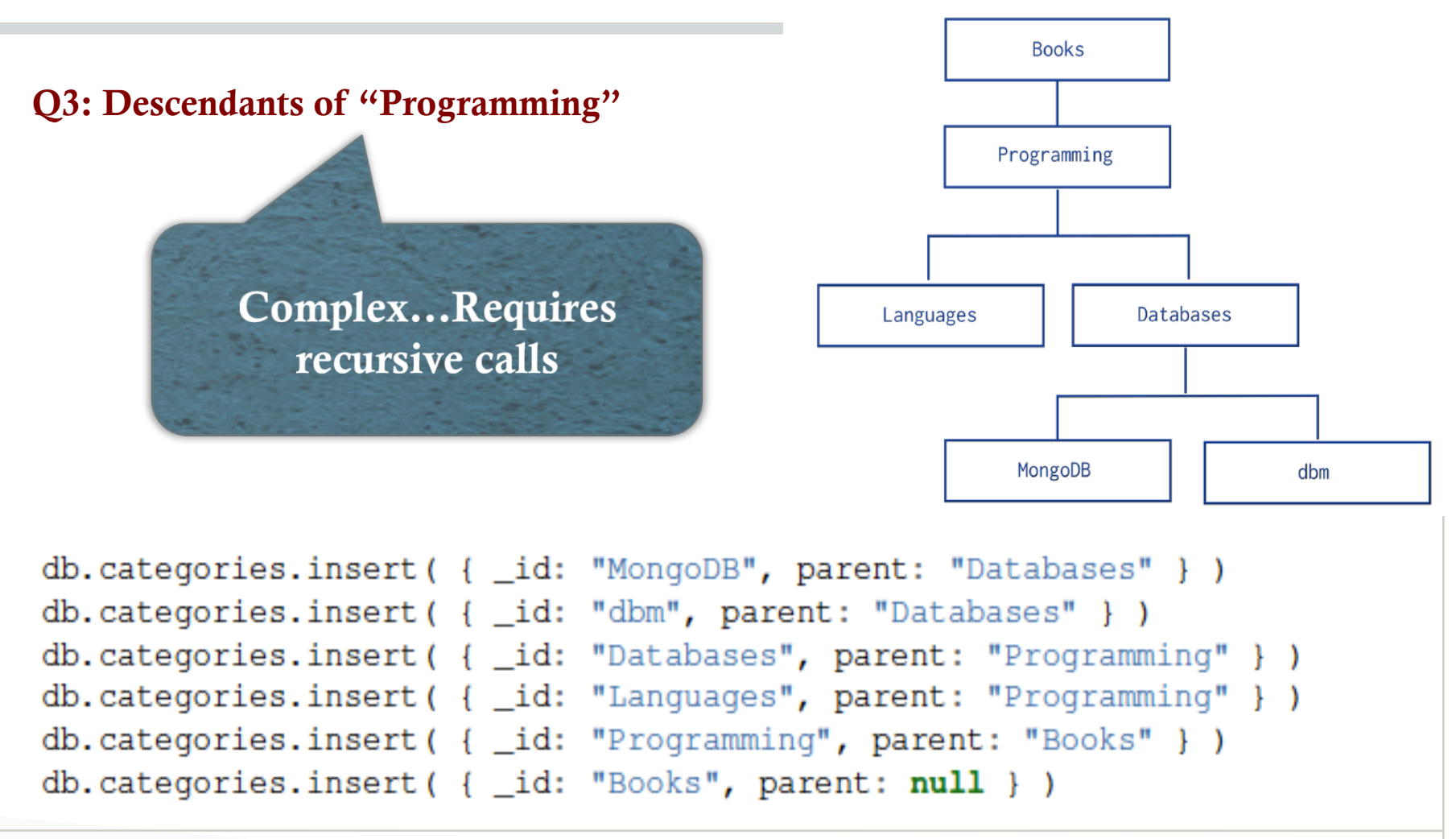

Q3: Descendants of "Programming"

 $\overline{a}$ 

```
var descendants = [];
var stack = [];
var item = db.categories.find(\{\text{id: "Programming"}\});stack.push(item); 
while (stack.length > 0) {
     var current = stack.pop();
     var children = db.categories.find(\{parent: current\_id\});
     while (children.hasNext() == true) {
          var child = children.next();
           descendants.push(child._id); 
           stack.push(child); 
     }
```
descendants;

}

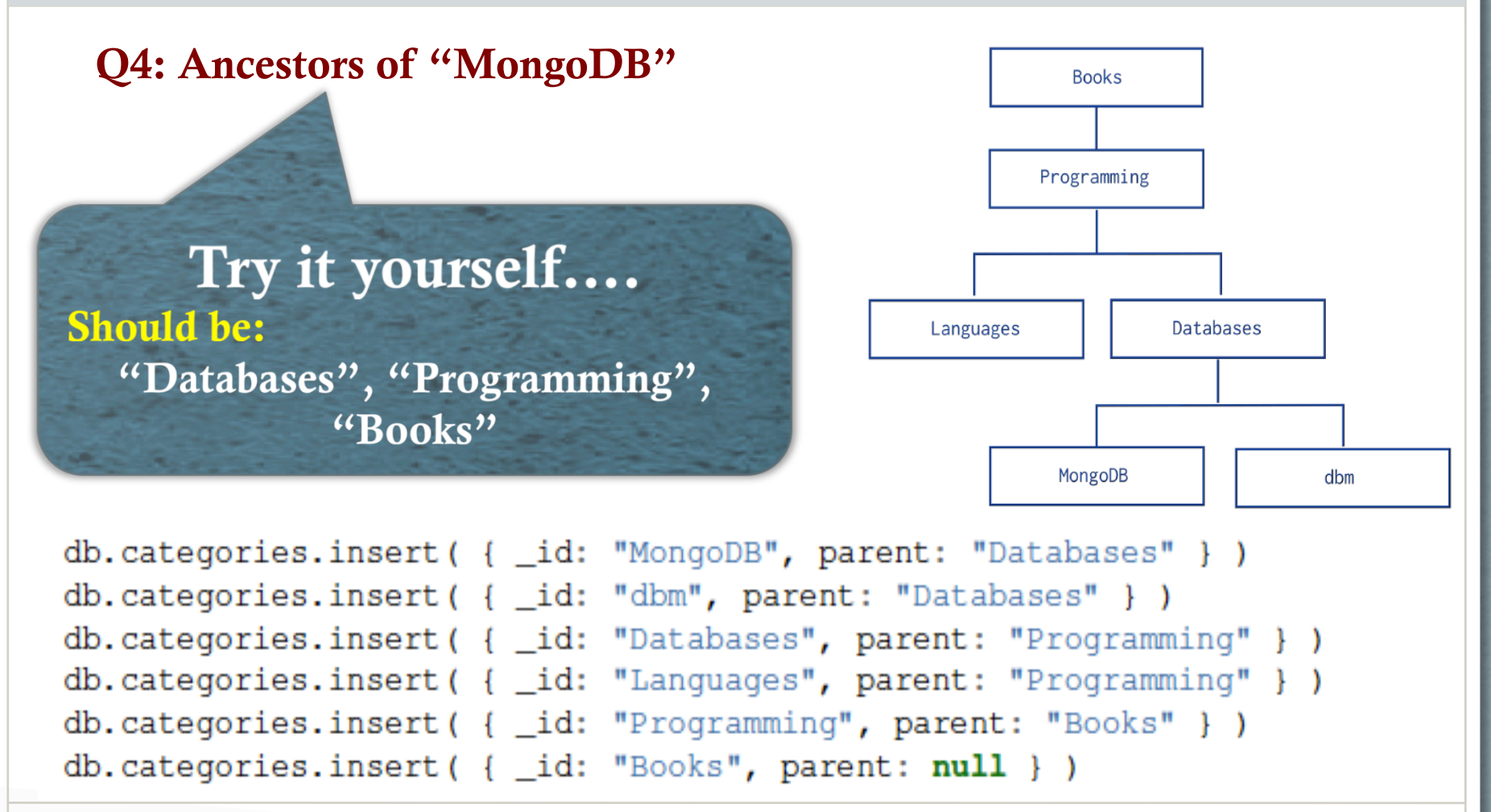

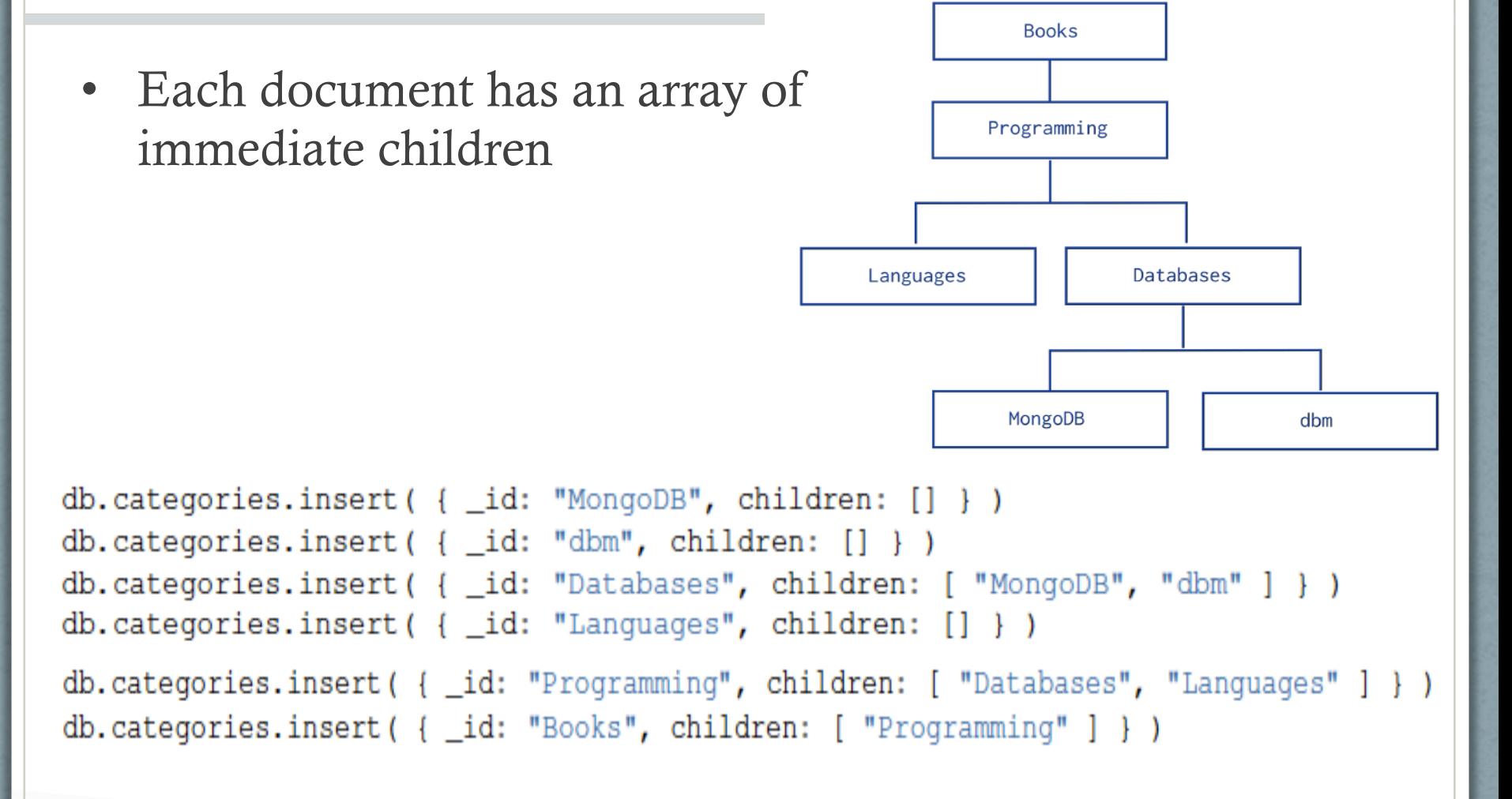

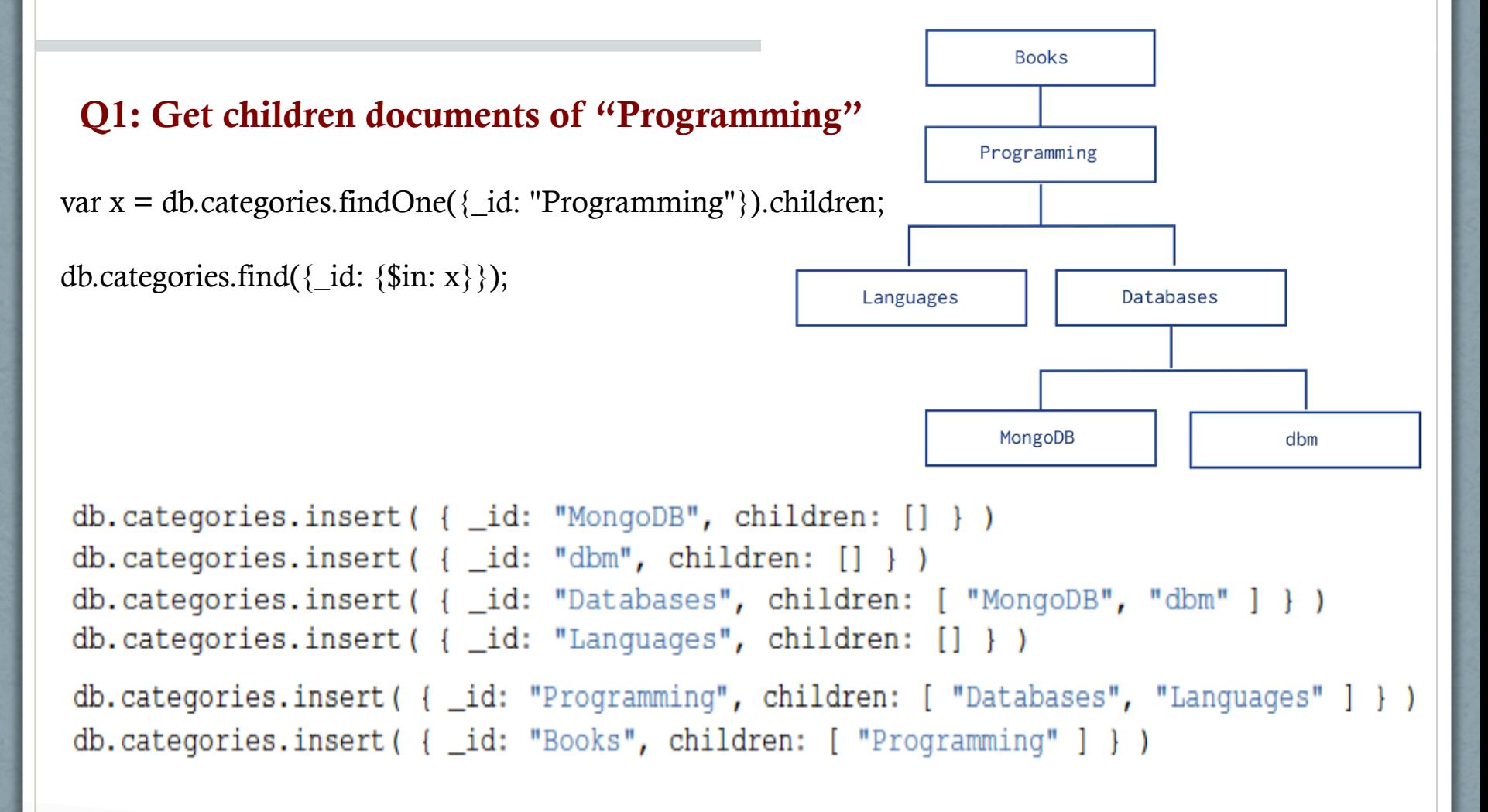

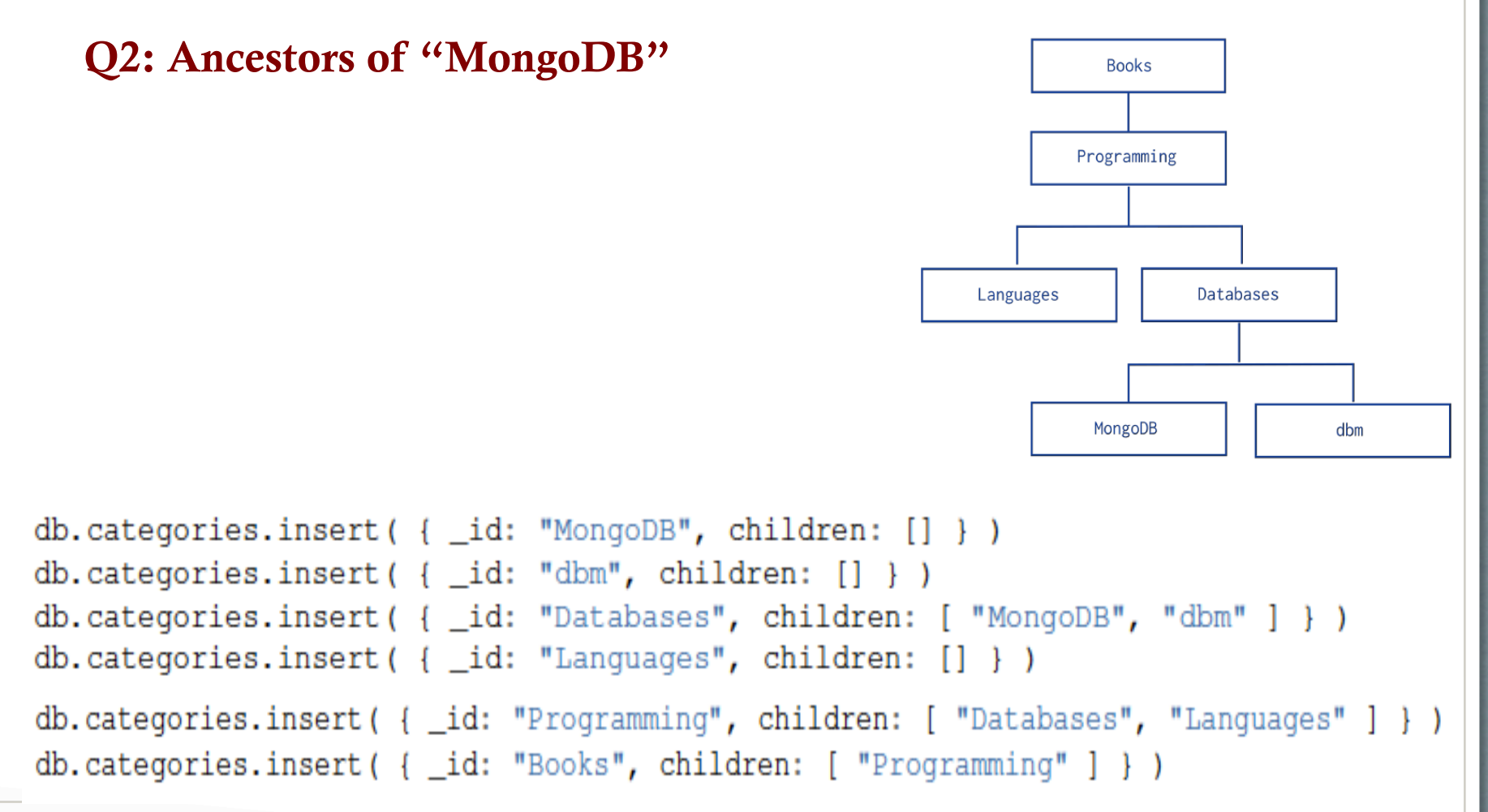

#### Q2: Ancestors of "MongoDB"

```
var results=[]; 
var parent = db.categories.findOne({children: "MongoDB"}); 
while(parent){ 
    print({Message: "Going up one level…"}); 
    results.push(parent._id); 
    parent = db.categories.findOne({children: parent._id}); 
}
```
#### results;

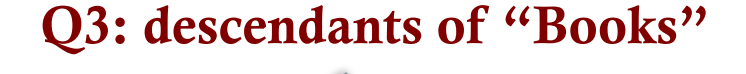

Try it yourself....

Should be all nodes

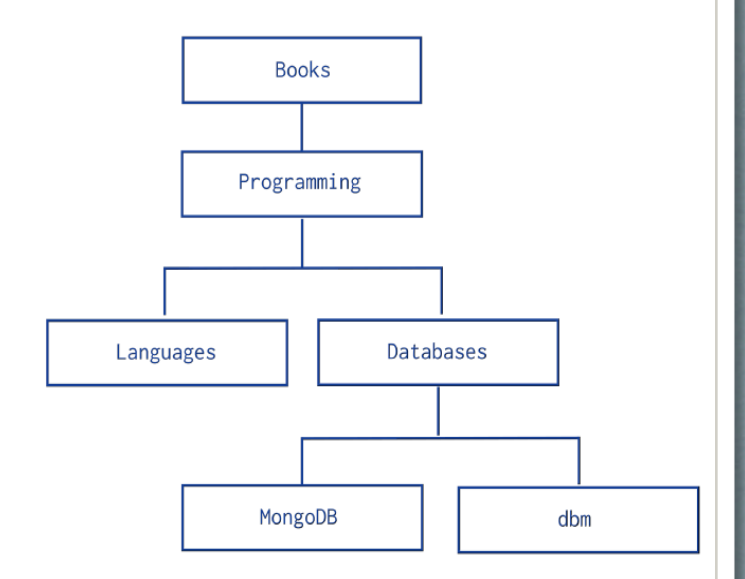

```
db.categories.insert( { _id: "MongoDB", children: [] } )
db.categories.insert(\{ _id: "dbm", children: [] } )
db.categories.insert( { _id: "Databases", children: [ "MongoDB", "dbm" ] } )
db.categories.insert(\{ _id: "Languages", children: [] } )
db.categories.insert({ _id: "Programming", children: [ "Databases", "Languages" ] } )
db.categories.insert(\{ _id: "Books", children: [ "Programming" ] } )
```
### Other Methods

#### • Several other methods:

- Include both parent and children
- Include Ancestors
- Include root-to-node path

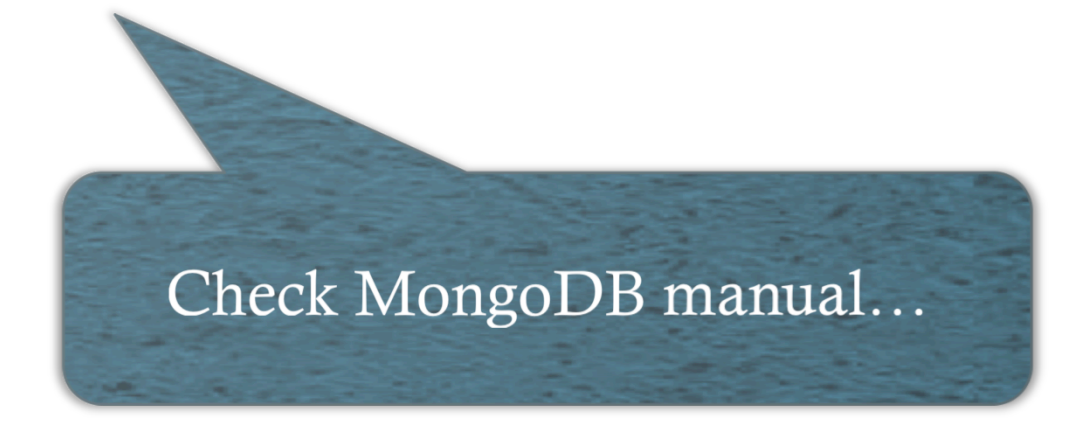